## Pages 4/2007 Produkt<sub>portrait</sub><br> *Erweiterte mobile Datenerfassung Windows-CE-Standardsoftware für die Auftragsbearbeitung*

AbeaMDE CE heisst die vielseitige mobile Barcode-Datenerfassungslösung, die auf die Auftragsbearbei-tung von ABACUS zugeschnitten ist. Die Erfassungssoftware arbeitet mit ABACUS-Standard-Schnittstellenformaten. Damit können Daten ohne weitere Konvertierungen von der Auftragsbearbeitung in die mobile Datenerfassung (MDE) und Daten vom MDE in die Auftragsbearbeitung gelesen werden.

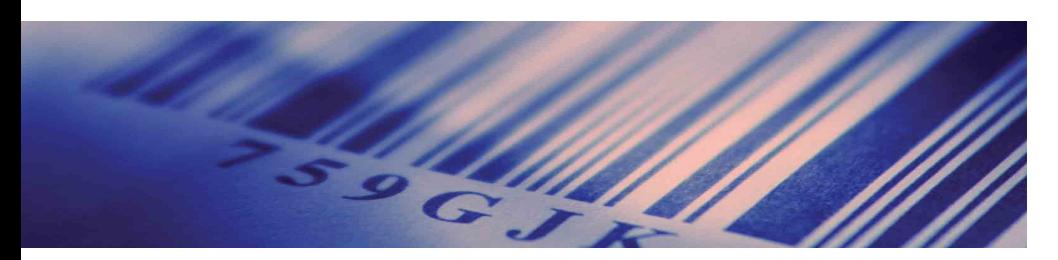

Der Datenaustausch mit dem PC oder Hostrechner erfolgt über Datenfunk (Wireless LAN).

Zur Datenerfassung werden die robusten Barcodeterminals mit Windows CE von DENSO eingesetzt.

## **Mit allen Finessen Inventurdaten erfassen**

Eine ungeführte (chaotische) Inventur kann wahlweise mit oder ohne Produktestamm aus der Auftragsbearbeitung durchgeführt werden. Die Stammdaten lassen sich über Datenfunk auf das mobile Datenerfassungsgerät laden. Dem Benutzer stehen auf diese Weise wichtige Informationen wie die Produktenummer, der EAN-Code und Produktetext bequem zur Verfügung.

Welche Daten bei der Inventuraufnahme erfasst werden sollen, kann über Parameter gesteuert werden. Diese lassen sich individuell auf den jeweiligen Einsatz abstimmen und als Konfigurationsdatei auf dem MDE-Gerät hinterlegen. Eine Anpassung ist jederzeit und einfach vor Ort möglich.

Die folgenden Informationen können bei einer Inventur erfasst werden:

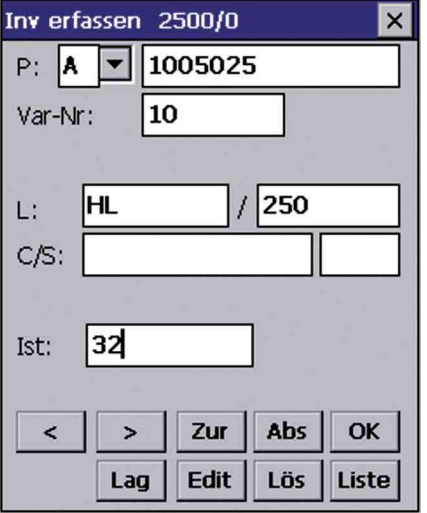

• Inventurnummer

• Datum

- Produktetyp
- Produktenummer
- EAN-Code
- Varianten
- Serienummer / Chargennummer mit Folgenummer
- Lagerort und Lagerplatz
- Menge

Die Erfassung der Inventardaten erfolgt über das Einlesen von Barcodes oder Tastatureingaben.

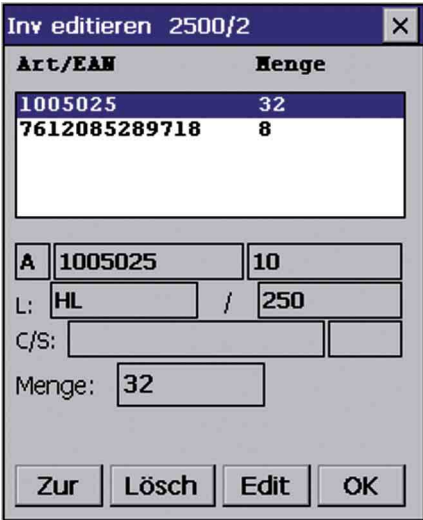

Die bereits erfassten Daten sind einfach abrufbar und können editiert oder gelöscht werden.

Nach Abschluss der Erfassung werden die Inventurdaten über Datenfunk zur Auftragsbearbeitung übermittelt und dort weiterverarbeitet.

*Produktportrait Pages 4/2007*

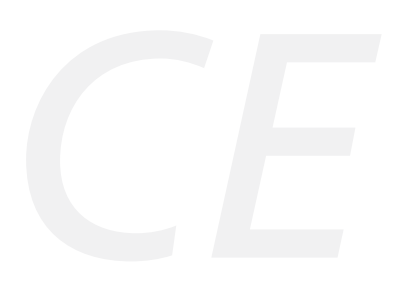

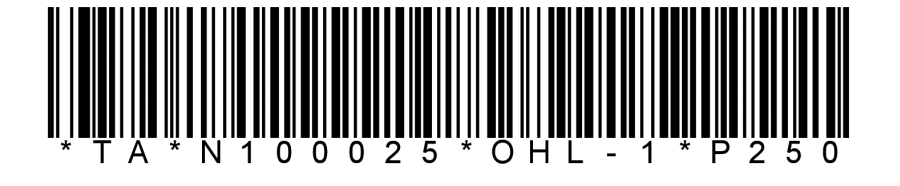

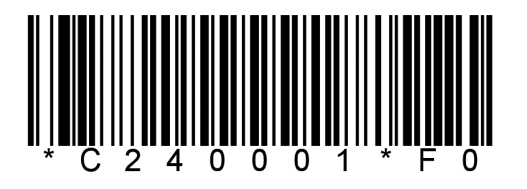

Für eine noch schnellere Inventuraufnahme können kombinierte Barcodes mit frei wählbaren Trennzeichen definiert werden. Diese ermöglichen die Erfassung mehrerer Informationen durch einen einzelnen Scanvorgang. So könnten zum Beispiel Produktetyp, Produktenummer, Lagerort und Lagerplatz in einem Code und in einem weiteren Code die Chargen- und Folgenummer zusammengestellt werden.

AbeaMDE CE läuft auf dem robusten und kompakten Barcodeterminal BHT-400 von DENSO:

- Betriebssystem Windows CE 5.0
- CCD-Barcodescanner
- Farbdisplay 240 x 320 (QVGA) mit Hintergrundbeleuchtung
- Pen-Input, numerische oder alphanumerische Tastatur
- wahlweise mit oder ohne Pistolengriff
- Datenfunk IEEE 802.11b/g
- Industrietauglich, Schutzart IP 54
- Lithium-Ionen Akku für eine lange Betriebsdauer

Für weitere Informationen zu AbeaMDE CE oder generell zur mobilen Datenerfassung stehen Ihnen die ABACUS-Vertriebspartner und die Spezialisten der Spirig Systems GmbH gerne zur Verfügung. •

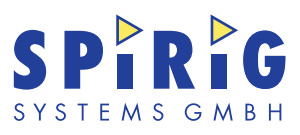

## **Spirig Systems GmbH**

St.Gallerstrasse 31 CH-9470 Buchs Telefon 081 740 40 80 Fax 081 740 40 82 info@spirig-systems.ch www.spirig-systems.ch

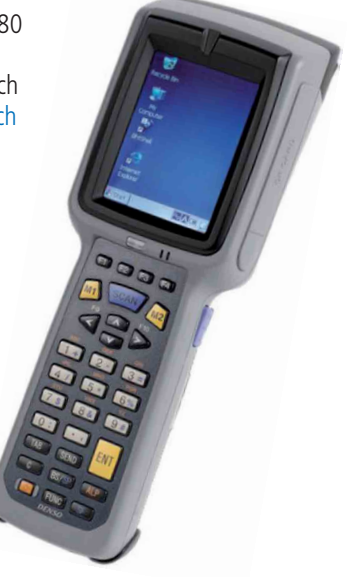